# Matriz Curricular

Design Gráfico Digital

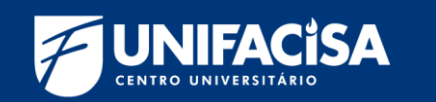

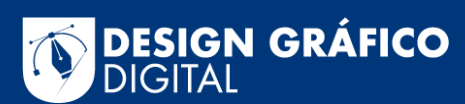

 $B \cdot B$ 

 $\sim$  km

**IDEAS** 

T

7

**La** 

l3

Buscando a formação de cidadãos mais preparados para enfrentar os desafios do mundo contemporâneo, o MEC - Ministério da Educação tem trabalhado para promover o ensino baseado em competências.

## Mas o que é uma competência?

A competência está relacionada ao que um profissional sabe fazer e é a junção de três elementos básicos: o conhecimento, a habilidade e a atitude. A letra inicial de cada um desses pontos forma o que muitos chamam de o CHA da competência. Você já ouviu falar dessa sigla?

# **UNIFACISA**

**C**

O **conhecimento** se concentra na compreensão de conceitos. É teórico e não prático. Um indivíduo pode ter uma compreensão de um tópico ou ferramenta ou algum conhecimento de livro didático sobre ele, mas não ter experiência em aplicá-lo.

A **habilidade** pode ser classificada em técnicas, aquelas as quais exigem um conhecimento específico. São as habilidades que transformam conhecimentos em ações para chegar a determinado objetivo.

#### **H A**

A **atitude** pode ser compreendida como a maneira que você se comporta, age ou reage, diante de determinada circunstância. É o ser ou querer fazer, ou seja, para o profissional é a decisão consciente e emocional de seu modo de agir e reagir em relação a fatos e as outras pessoas.

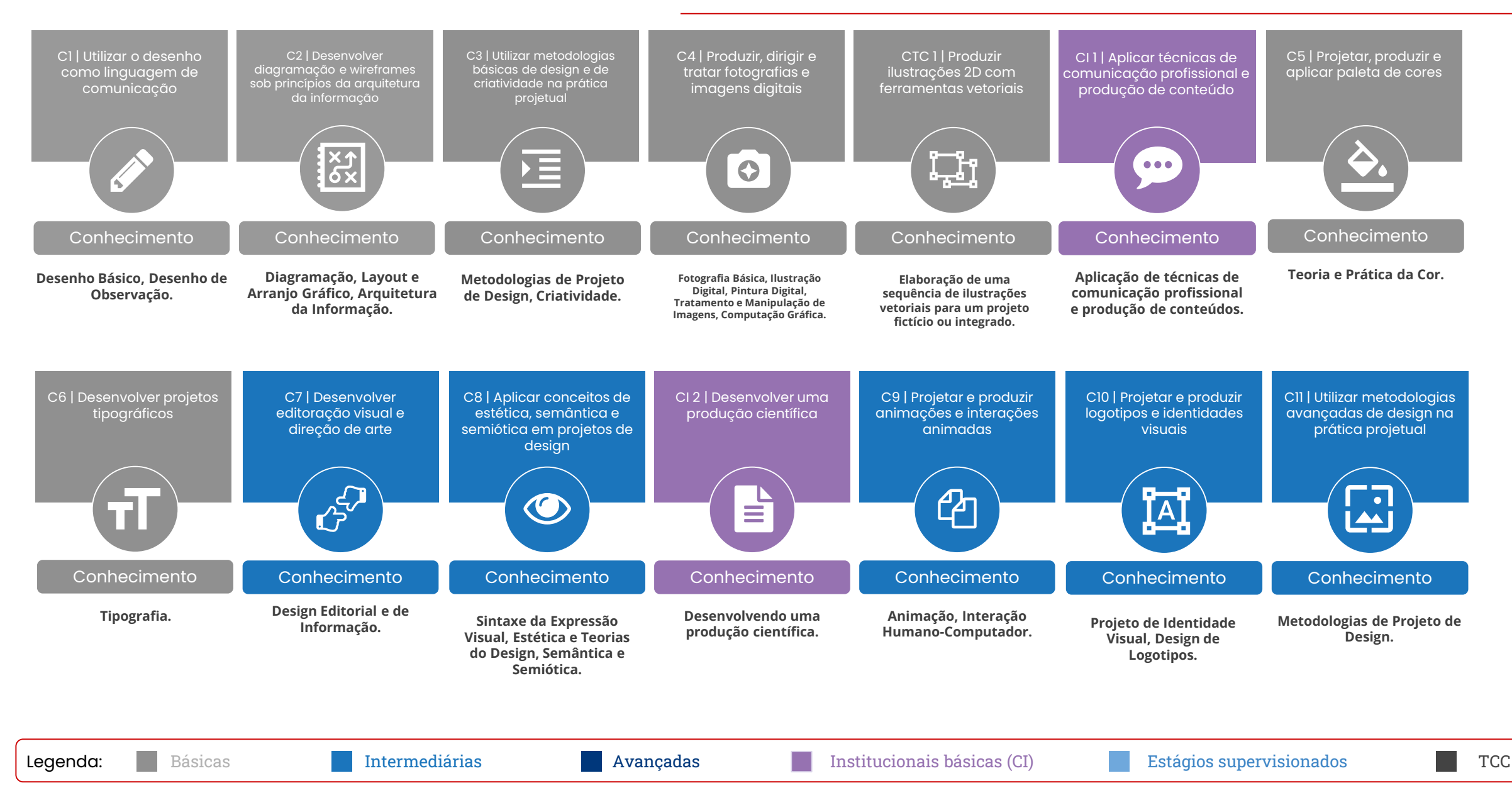

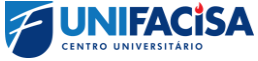

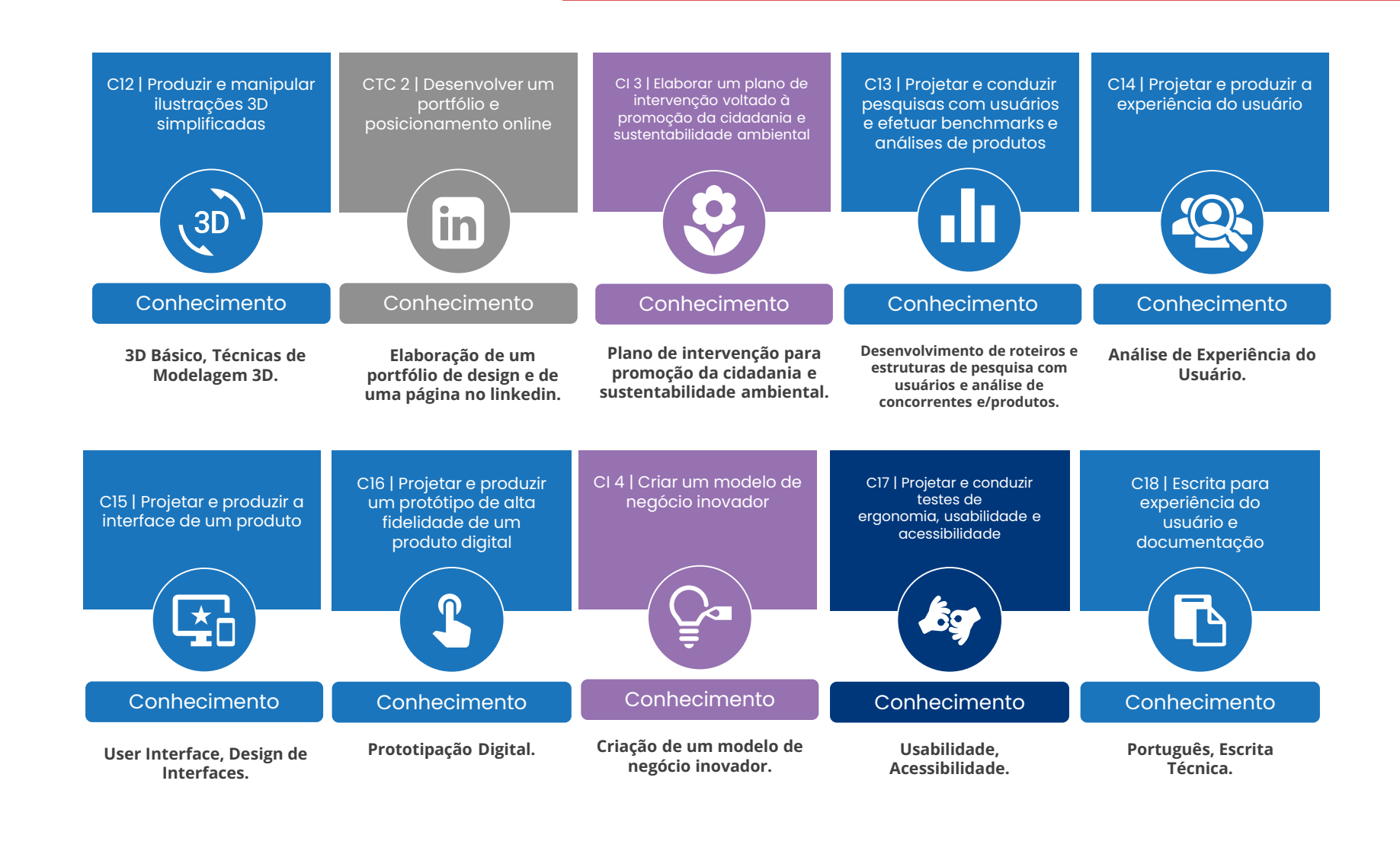

Legenda: Básicas Intermediárias Avançadas Institucionais básicas CI) Estágios supervisionados TCC

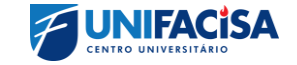

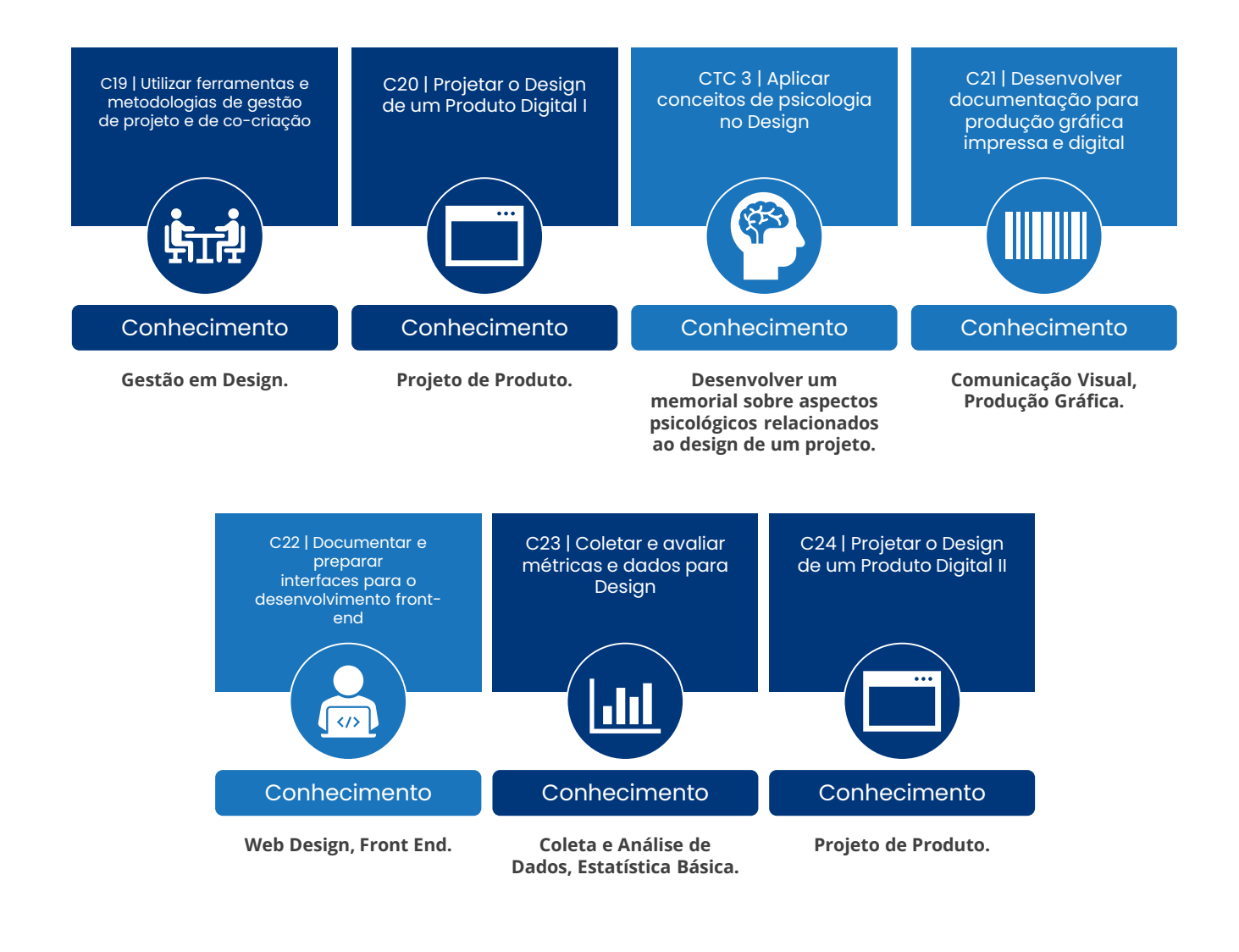

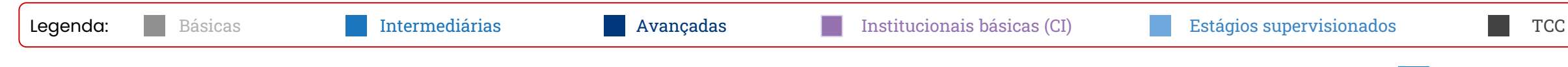

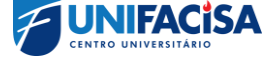

## Mas como vamos desenvolver competências profissionais na Unifacisa?

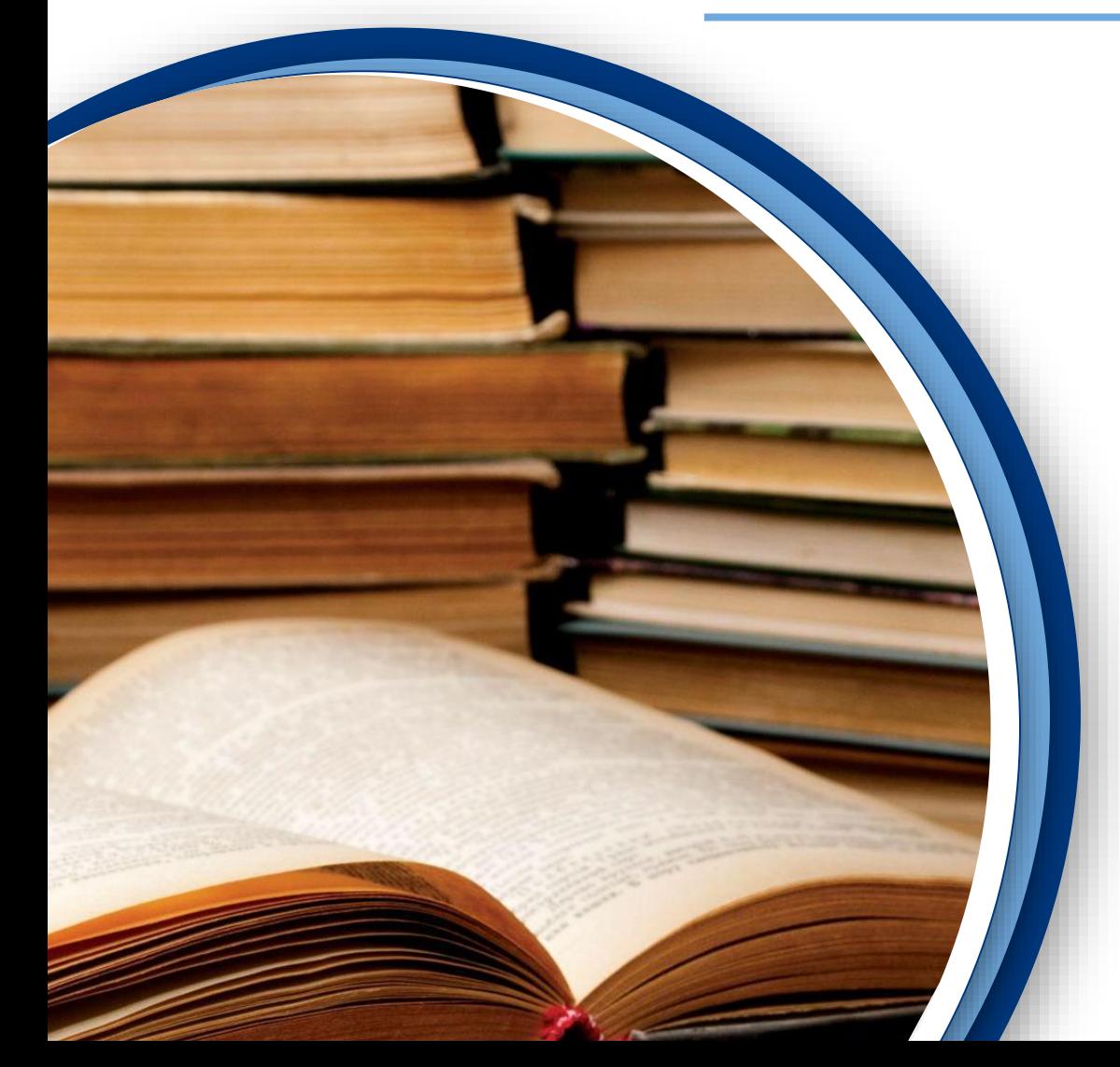

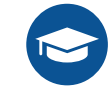

O **estudante** é o **protagonista** do processo de aprendizagem;

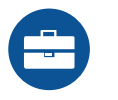

Conecta teoria e prática, preparando o estudante para o **mercado de trabalho**,

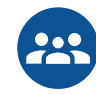

Capacita para **trabalhos em equipes**;

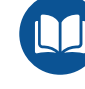

Valoriza o **processo de aprendizagem**;

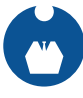

Proporciona **entregas profissionais**; (Criação de portfólio profissional)

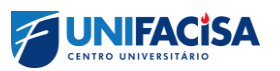

### **Na perspectiva das Competências, como será a minha jornada acadêmica?**

### **Adquira conhecimento!**

Faça as leituras indicadas criando mapas mentais ou utilizando sua melhor estratégia para fixar conceitos e conteúdos, assista às vídeoaulas (pílulas do conhecimento) fazendo anotações, registre suas dúvidas e faça atividades de fixação para testar seus conhecimentos.

## **Coloque o aprendizado em prática!**

Ter conhecimento teórico é importante, claro, mas é na prática que você terá o real entendimento das informações adquiridas. Por essa razão é fundamental quebrar a inércia e colocar a "mão na massa"! Aproveite as atividades práticas em sala de aula, laboratórios e visitas de campo.

## **Permita-se experimentar!**

尽

Não tenha medo dos seus erros. Não permita que ele o paralise. Durante o processo de desenvolvimento da competência é natural que você cometa erros, eles são, inclusive, positivos, porque mostram para você os pontos de atenção e te ajudam a identificar onde precisa melhorar.

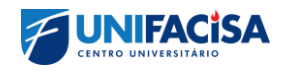

# **É hora de viver a melhor e mais nova EXPERIÊNCIA DE APRENDIZAGEM.**

**EBE SWO** 

**976 SWd** 

69E SWd

Z9E SWd

**SSE SWA**  $SP850$ 

## Bons estudos!

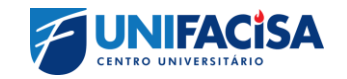